# **CUSHAW3-UPC**

## Reference Manual

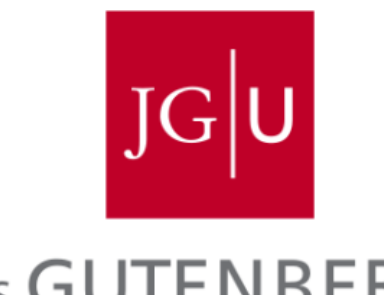

# JOHANNES GUTENBERG

Authors: Jorge González-Domínguez Yongchao Liu Bertil Schmidt

*Institution:* Parallel and Distributed Architectures Group Institute of Computer Science Johannes Gutenberg University Mainz, Germany

Date: **August 6, 2015** 

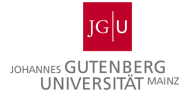

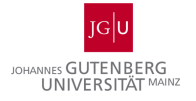

#### **Contents**

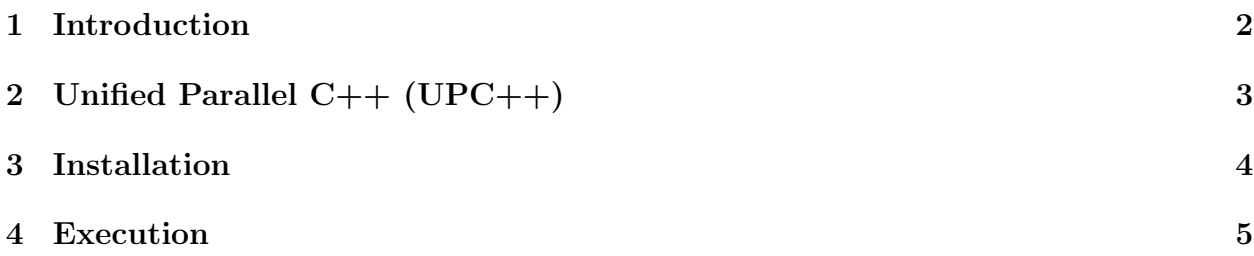

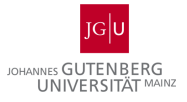

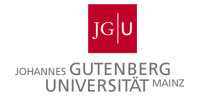

#### 1 Introduction

CUSHAW3-UPC is an open-source parallelized, sensitive and accurate short-read aligner for multicore clusters. It obtains the same alignments as the original CUSHAW3 tool, which consistently outperforms CUSHAW2, BWA-MEM, Bowtie2 and GEM in terms of singleend and paired-end alignment, as well as Novoalign for short-reads with high error rates.  $\textit{CUSHAW3-UPC}$  also works with color-space reads and, similarly to  $\textit{CUSHAW3}$ , it is consistently one of the best aligners compared to *SHRiMP2* and *BFAST*. The main advantage of CUSHAW3-UPC is that it is able to exploit the compute capabilities of multicore clusters in order to accelerate the alignments.

The corresponding licence file is shipped with the software but can also be accessed via:

http://www.gnu.org/licenses/gpl-3.0.en.html

If you want to reuse the code, please ensure compliance to the aforementioned licence and a proper attribution/citation of the original work/authors.

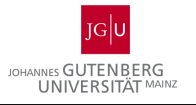

### 2 Unified Parallel C++ (UPC++)

The parallelism in CUSHAW3-UPC is controlled thanks to a UPC++ code, a parallel language that follows the Partitioned Global Address Space (PGAS) paradigm. Similar to the popular Message Passing Interface it allows for the distributed execution of parallel programs on a compute cluster. However, all nodes can access the whole address space across different nodes without the need for explicit send and receive statements in contrast to MPI. Instructions about how to download, install and execute UPC++ can be found at the corresponding web page https://bitbucket.org/upcxx/upcxx/wiki/Home.

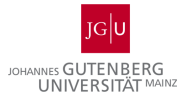

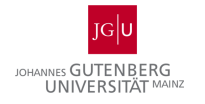

#### 3 Installation

To complete the installation of CUSHAW3-UPC follow these steps:

- 1. Untar the archive and move into the  $\it CUSHAW3-UPC$  directory.
- 2. Update the file Makefile of the root directory in order to indicate the correct path and libraries for the UPC++ compiler installed in your system. More information can be found at https://bitbucket.org/upcxx/upcxx/wiki/Home.
- 3. Type make all to build CUSHAW3-UPC.

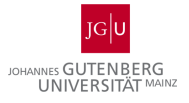

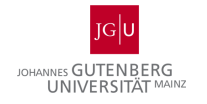

#### 4 Execution

The following steps must be completed in order to execute parallel short read alignments on multicore clusters with CUSHAW3-UPC.

- 1. Build the BWT and FM-index using the command index of CUSHAW3. The command index is not included in CUSHAW3-UPC as the creation of the structures to represent the genome was not parallelized.
- 2. Use the commands align or calign of CUSHAW3-UPC for base- or color-space alignment, respectively. The parameters of these commands are exactly the same as for the original CUSHAW3 tool (see http://cushaw3.sourceforge.net/homepage.htm)

Note: The current version of the tool is able to work with FASTA or FASTQ files as input. However, it cannot work with binary SAM files.

Note 2: The cluster must be able to access the BWT and the FM-index files from different nodes